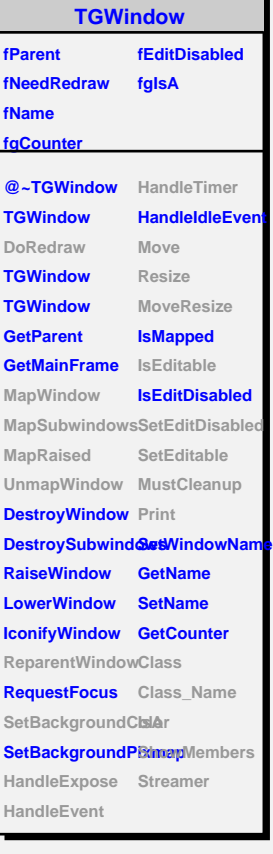

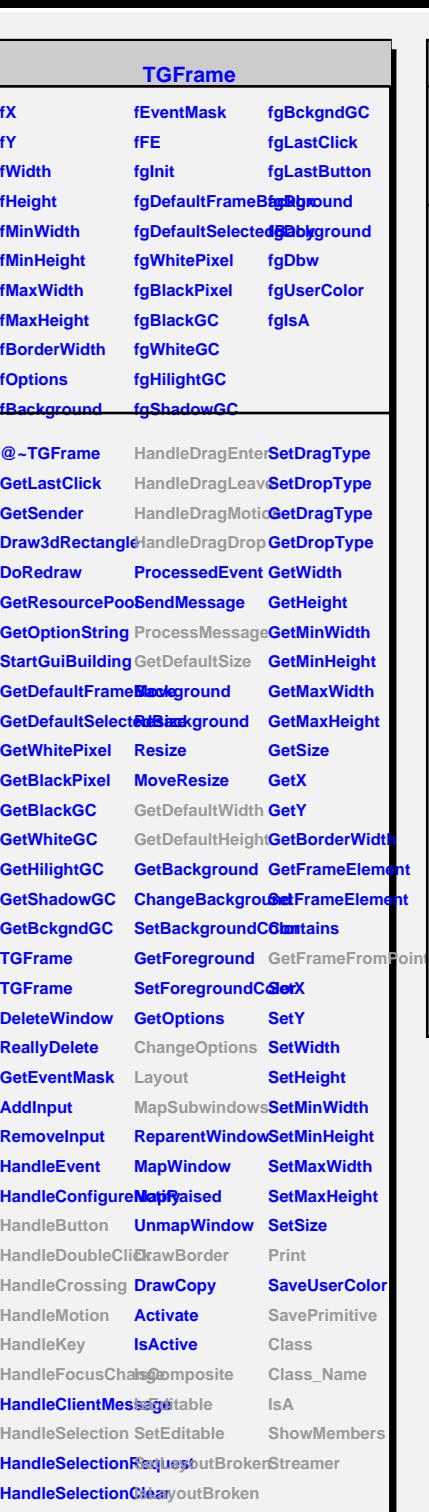

## **HandleColormapGhtmgenup**

## **TQObject**

**fListOfConnections @~TQObject Emit GetSender GetSenderClassName Emit ConnectToClass Emit ConnectToClass Emit Emit**

**fListOfSignals fgIsA**

**Disconnected Destroyed ChangedBy Message Connect**

## **TGCompositeFrame**

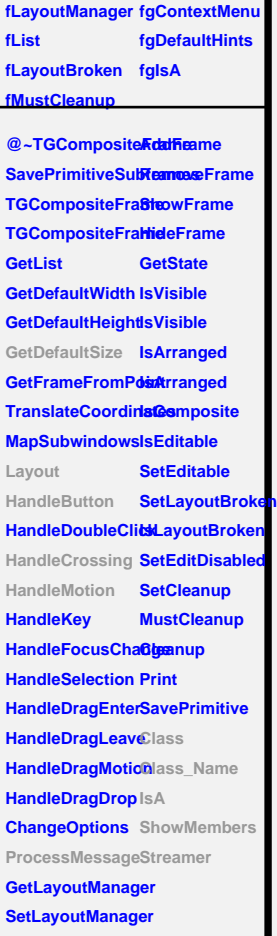

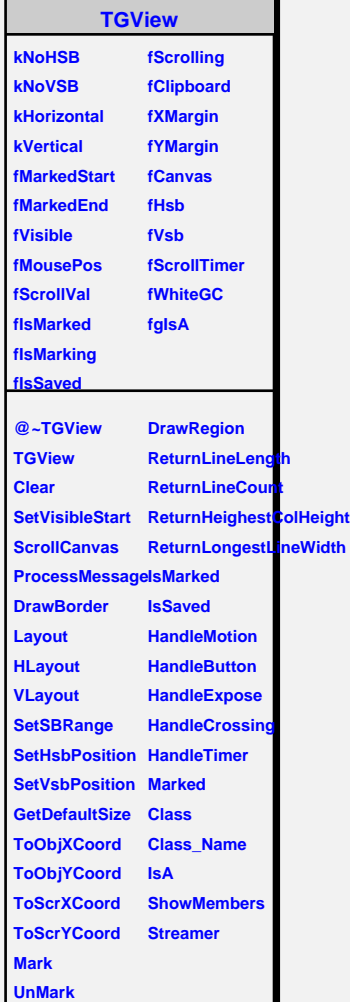

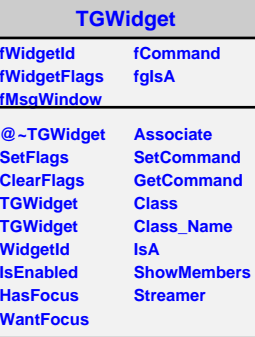